## **EDA\_UpdateVectorRec**

Funkcia pre modifikáciu viacerých atribútov vektora naraz. Atribúty ponechané/nastavené na neplatnú hodnotu nebudú modifikované.

## **Deklarácia**

```
%EDA_UpdateVectorRec(
 INT/TEXT in _vector,
REC in _params,
INT out _errorCode
 );
```
## **Parametre**

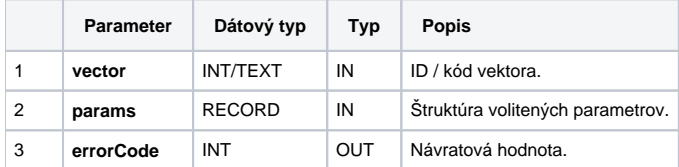

## Obsah [štruktúry volitených parametrov](https://doc.ipesoft.com/pages/viewpage.action?pageId=42702754) verzie 1:

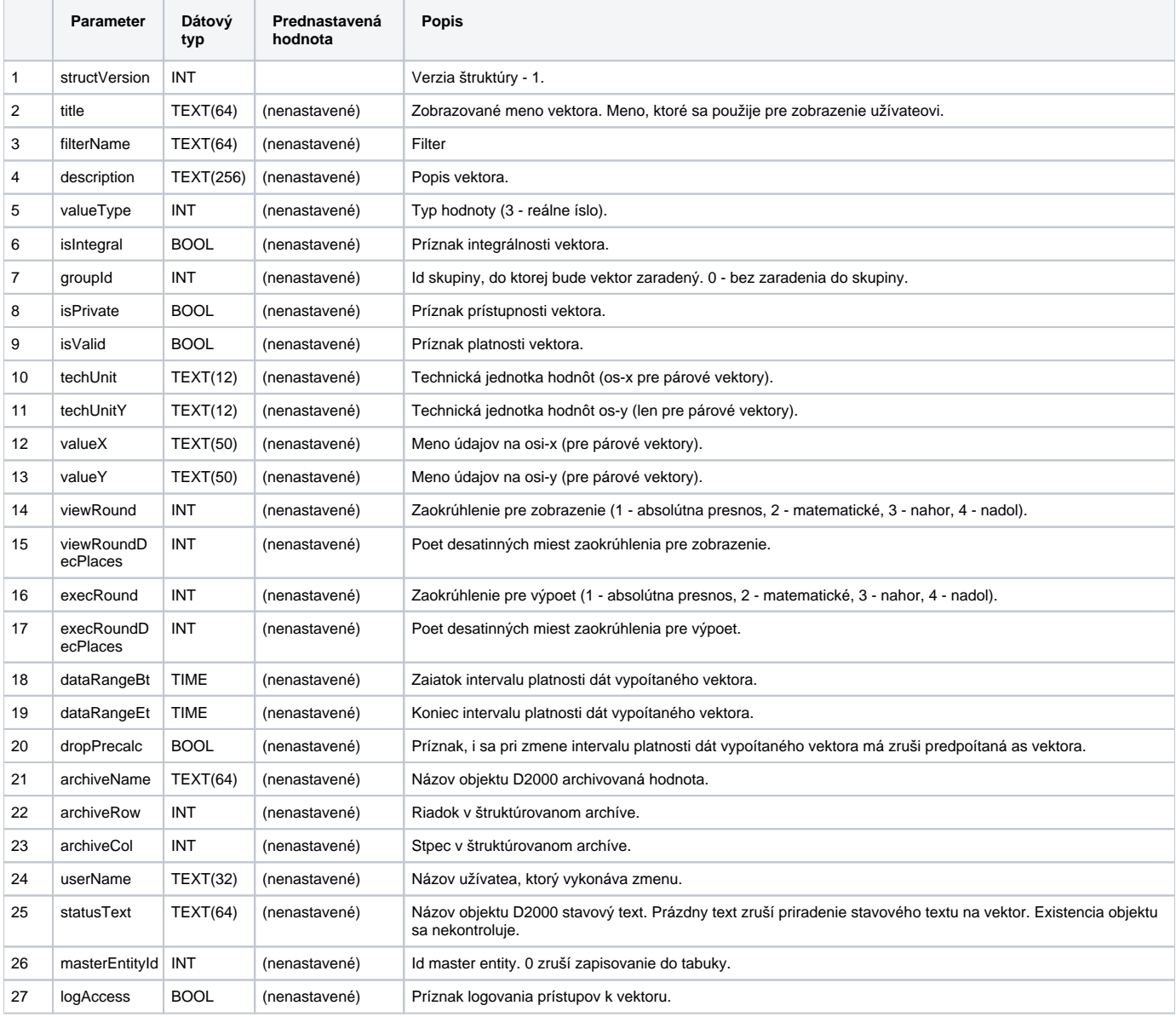

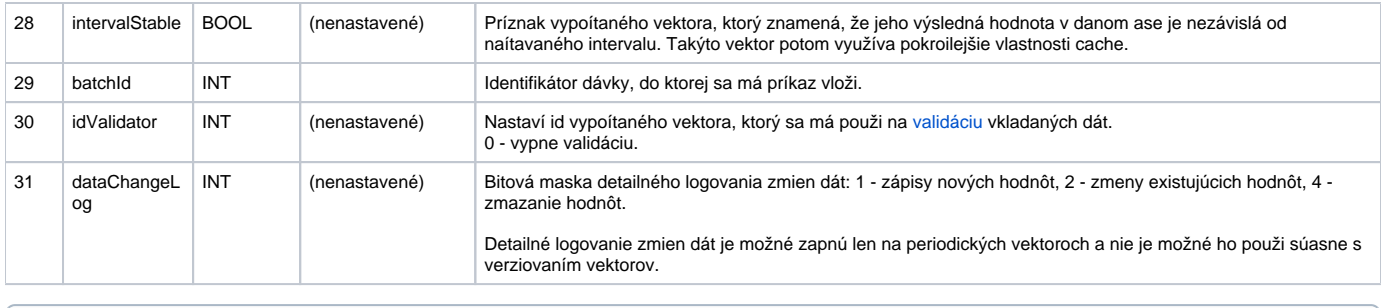

**Súvisiace stránky:**

[Externé funkcie](https://doc.ipesoft.com/pages/viewpage.action?pageId=42702754) [Chybové kódy](https://doc.ipesoft.com/pages/viewpage.action?pageId=42702726) [EDA konštanty](https://doc.ipesoft.com/pages/viewpage.action?pageId=42702782) [Tvorba externých funkcií](https://doc.ipesoft.com/pages/viewpage.action?pageId=42702753)